## **ESTADO DO PARANÁ CAMARA MUNICIPAL DE SALTO DO ITARARE**

BALANÇO FINANCEIRO - Anexo 13

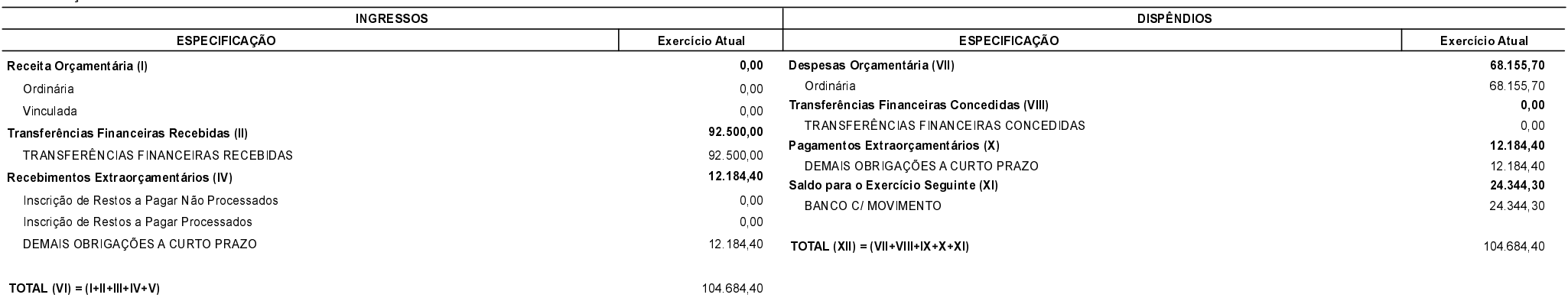

## Salto do Itararé, 10/02/2020

MARIO CESAR ESPOSITO PRESIDENTE

NILTON CESAR ESPÓSITO CONTADOR